# **CERTIFICATE COURSE**

## **2018-2019**

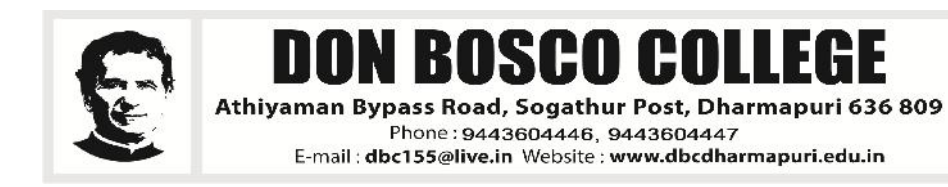

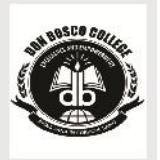

## **PG & RESEARCH DEPARTMENT OF COMMERCE**

## **TALLY 9.2**

#### **OBJECTIVE:**

The courses of tally features through transaction made according to the types of organization it desired enable the students to learn to the basis of accountancy, different types of business organization and various financial accounting and inventory report generating features of tally accounting software applicable to each of the business organization**.**

## **SYLLABUS :**

## **PRACTICAL – TALLY ERP 9**

#### **Unit – I**

#### **Company Information**

- a. Company Creation
- b. Select Company
- c. Shut Company
- d. Alter Company
- e. Split Company Data
- f. Backup and Restore

#### **Unit – II: Gateway of Tally**

- a. Accounts Info
	- a. Groups
	- b. Ledgers
	- c. Voucher Types
- b. Inventory Info
	- a. Stock Group
- b. Stock Category
- c. Stock item
- d. Unit of Measures
- e. Godown
- c. Accounting Vouchers
- d. Inventory Vouchers

#### **Unit – III: Statutory and Taxation**

- a. Value Added Tax (VAT)
- b. Tax Deducted at Source (TDS)
- c. Tax Collected at Source (TCS)
- d. Goods and Service Tax (GST)

#### **Unit – IV: Display**

- a. Trial Balance
- b. Day Book
- c. Accounts Book
- d. Statement of Accounts
- e. Inventory Books
- f. Statement of Inventory
- g. Statutory Info
- h. Statutory Reports
- i. Cash flow and Fund flow Statements

#### **Reference Books:**

- 1. Financial Accounting Reddy and Murthy Margham Publication, Chennai 17.
- 2. Financial Accounting Dr. S. Ganesan and Kalavathi, S.R.Elangovan, Tirumali Publication, Nagercoil.
- 3. Financial Accounting Narayanaswamy, PHI learning A Managerial Perspective, Private Limited, New Delhi.
- 4. Financial Accounting Mukherjee & Hanif, Megraw Hill Companies, UP.

## **PG & RESEARCH DEPARTMENT OF COMPUTER SCIENCE**

## **WEB DESIGNING**

#### **OBJECTIVE:**

- Define the principle of Web page design.
- Define the basics in web design.
- Visualize the basic concept of HTML.
- Recognize the elements of HTML.
- Introduce basics concept of CSS.
- Develop the concept of web publishing

#### **SYLLABUS:**

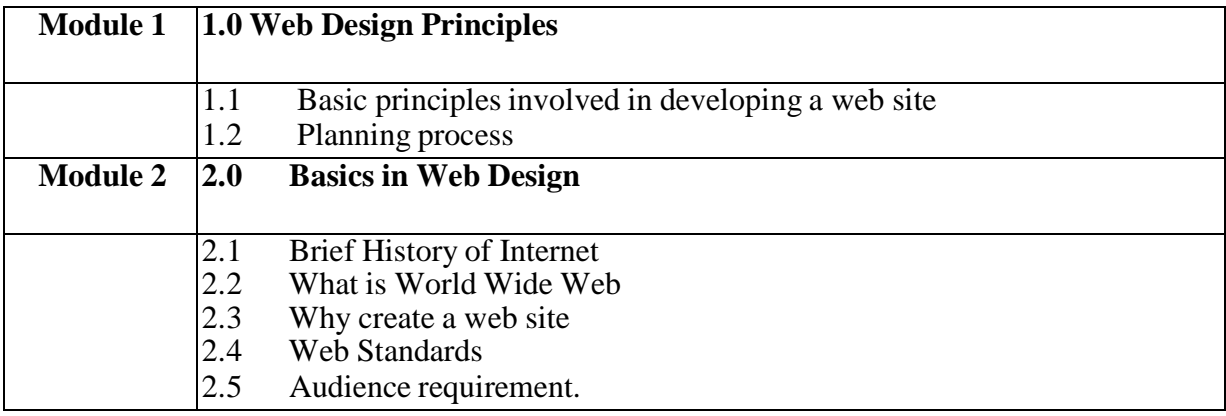

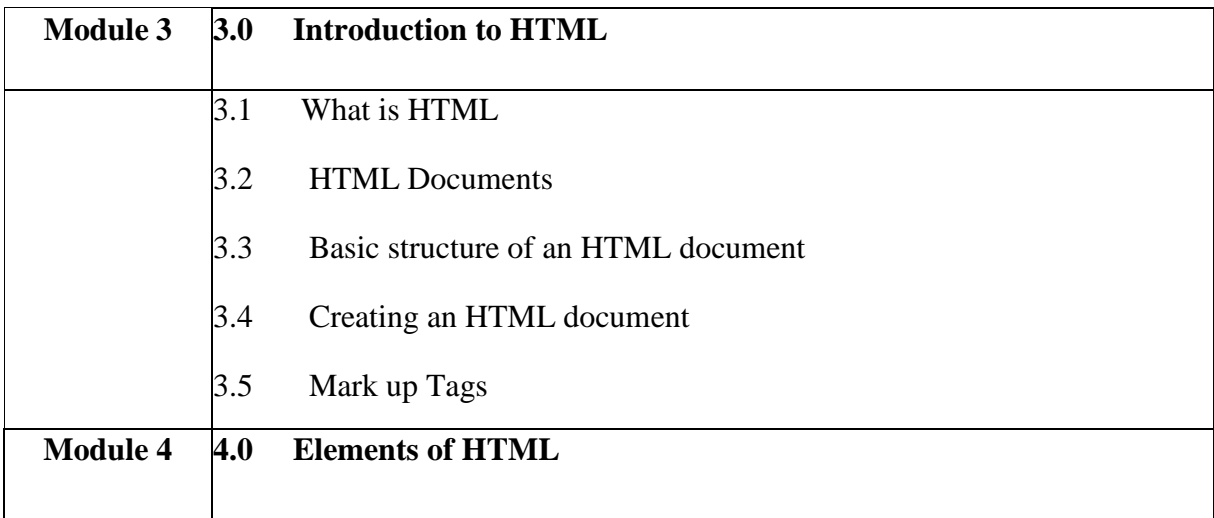

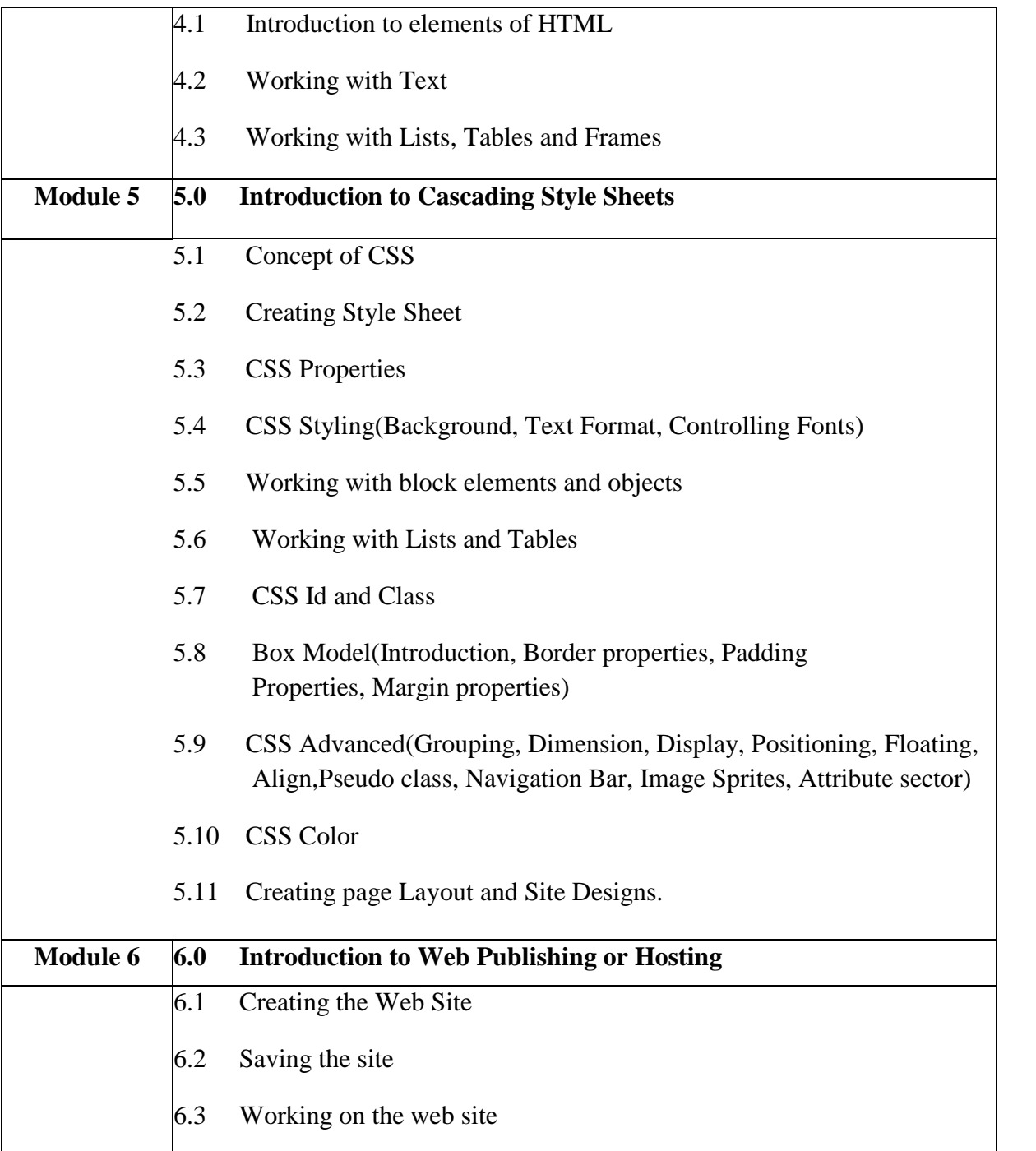

#### **DEPARTMENT OF DIGITAL PRINT MEDIA**

#### **ADOBE PHOTOSHOP**

#### **OBJECTIVE:**

By the end of the course, the student will be able to:

- 1. Identify the five categories of Adobe Photoshop tools.
- 2. Identifythe18 Primary Tools of the Adobe Photoshop toolbar.
- 3. Identifythe39 Secondary Tools of the Adobe Photoshop toolbar.

4. Identify each tools corresponding key board shortcut.

#### **SYLLABUS:**

Lesson1.Getting to Know the Work Area ,Using the tools, Using the options bar and other panels, Undoing actions in Photoshop, Customizing the workspace, Tools panel overview Lesson.

2.Basic Photo Corrections Strategy for retouching, Resolution and image size, Adjusting the colorin Camera Raw, Straightening and cropping the image in Photoshop, Replacing colors in an image, Adjusting saturation with the Sponge tool, Repairing areas with the Clone Stamp tool, Using the Spot Healing Brush tool, Using content-aware fill, Applying the Unsharp Mask filter.

3.Working with Selections ,About selecting and selection tools, Using the Quick Selection tool, Moving a selected area, Manipulating, selections Using the Magic Wand tool, Selecting with the lasso tools, Rotating a selection, Selecting with the Magnetic Lasso tool, Cropping an image and erasing within a selection, Refining the edge of a selection.

4.About layers, Using the Layers panel, Rearranging layers ,Applying a gradient to a layer ,Applying a layer style, Flattening and saving files.

5.Working with masks and channels, Creating a mask, Refining a mask, Creating a quick mask, Manipulating an image with Puppet Warp, Working with channels.

#### **PG AND RESEARCH DEPARTMENT OF MATHEMATICS**

## **EASY LEARN MATHEMATICS**

#### **OBJECTIVE:**

- 1. This course on quantitative aptitude is expected to be an assert to those who plan to appear in competitive exams.
- 2. To empower the aptitude skills and logical reasoning skills among the students.
- 3. To solve questions in a fraction of a minute, using short-cut methods**.**

## **SYLLABUS :**

### **Unit -1**

Square roots and cube roots – Average Problems on Ages and Numbers – Percentage**.**

## **Unit- 2**

Ratio and Proportion Men and Work – Time and Work Time and distance.

**Unit- 3** Profit and Loss- Simple Interest Compound Interest – Algebra.

**Unit -4** Clock and Calendar Odd men out and Series

 $Unit - 5$ Logical Reasoning, Logical Diagrams

## **Reference: Quantitative Aptitude by, R.S.Aggarwal**

#### **DEPARTMENT OF PHYSICS**

#### **LED BULB MAKING**

#### **OBJECTIVE:**

- Students are able to assemble and also able to manufacture bulb in less expense way.
- Initiates students to startup a small scale industry and to induces them to be a good entrepreneurs.

#### **SYLLABUS:**

- $\checkmark$  Understanding of the basics of power electronics and its usages in lighting controls
- $\checkmark$  LED power supplies and LED drivers
- $\checkmark$  Special safety and handling precautions to be taken during LED luminary testing.